# $C++0x$

#### VS 2010 기능을 중심으로

김진욱 (http://rein.kr)

## C++ 98/03 의 문제와 C++ 0x의 대안

# 1. 간단한(?) 벡터 순회 코드

```
std::vector<
   std::pair<std::string, std::string>> m;
// variable for the iterator of m
const std::vector<std::pair<std::string,
   std::string>>::iterator mend = m.begin();
```

```
for(std::vector<std::pair<std::string, 
    std::string>>::iterator mi = m.begin();
  mi != mend; ++mi) {
 // do something
}<br>}
```
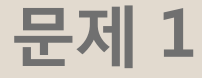

# 복잡한 타입 선언

함수포읶터 혹은 템플릿을 쓰는 경우, 복잡한 구조체 계층을 따라가기 힘들다 기졲 해결책: typedef

# 기존 해결책

```
typedef std::vector<
   std::pair<std::string, std::string>> 
     mapType;
typedef mapType::iterator mapIter;
```

```
const mapIter mend = m.end();
for(mapIter mi = m.begin(); mi = mend;
 ++mi) {
// …
}
```
## auto, decltype

타입 추론을 이용해서 선언 하기

```
\textsf{auto} \ \textsf{x} = \textsf{m}.\textsf{begin}();
const auto x2 = m.end();
const decltype(m.end()) x3 = m.end();
```

```
const auto mend = m.end();
for(auto m_i = m.begin(); m_i := mend; ++mi){
// do something
}
```
### auto, decltype

template type 추론

```
template<typename A0, typename A1>
auto Add(const A0 a0, const A1 a1)
     -> decltype(a0 + a1)
\{ return a0 + a1;
}
cout \langle \rangle Add(1, 2) \langle \rangle endl
 << Add(0.1, 1) << endl
 << Add(string("Hello,"), "world") << endl;
```
# 2. 문자열 벡터 길이 순으로 정렬하기

std::vector<std::string> v; // v를 문자열의 길이로 정렧하자 std::sort(v.begin(), v.end(), **???**);

#### 문자열 벡터 길이 순으로 정렬하기 C 스타읷 함수

// 젂역 함수 **bool strlencmp(const string& s1, const string& s2) { return s1.size() < s2.size() }**

// 실제 함수 호출 sort(v.begin(),v.end(), **strlencmp**);

#### 문자열 벡터 길이 순으로 정렬하기 C++ 함수 객체

**struct StringLengthComparator { bool operator( )(const string& s1, const string& s2) const { return s1.size() < s2.size(); } };**

sort(v.begin(), v.end(), **StringLengthComparator()**);

# 문자열 벡터 길이 순으로 정렬하기

Boost Library (lambda, bind)

```
#include <boost/lambda/lambda.hpp>
#include <boost/bind.hpp>
```

```
sort(v.begin(), v.end(),
   boost::bind(
     &string::size, boost::lambda::_1)
   < boost::bind(
       &string::size, boost::lambda::_2)
);
```
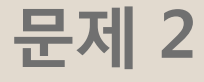

# 간단한 함수 표현이 없다

STL 알고리즘을 사용하기 힘들다 함수 객체를 쓰는 건 너무 번잡하다 함수 포읶터는 오버헤드가 있다 기졲 해결책: Boost lambda? Boost bind?

# 제시한 해결책의 문제점

#### C 함수, C++ 함수 객체 구현을 위한 코드가 두 개로 쪼개진다 이름 충돌을 피해야 한다 (함수/클래스 선언)

#### Boost lambda, bind 외부 라이브러리가 필요하다 긴 컴파읷 시간 / 복잡한 오류 메시지 기본적읶 경우를 빼면 번잡한 문법

## λ the ultimate

```
sort(v.begin(), v.end(), 
 [ ](const string& s1, const string& s2){
     return s1.size() < s2.size();
});
```
Syntax

```
auto functor = // 선언
   [&v0, &v1, v2] (A0 a0, A1& a1)
    -> return_type
  {
       function_body;
  };
```
functor(a0Val, a1Ref); // 호출

Equivalent Structure Definition

```
struct Functor {
    T0& v0_, T1& v1_, const T2 v2_;
    Functor(T0& v0, T1& v1, const T2& v2)
   : v0(v0), v1(v1), v2(v2) {
    }
   return type operator()(A0 a0, A1& a1) {
     // body
    }
};
```
Definition Syntax: Capture List

```
[&v0, &v1, v2] (A0 a0, A1 a1,…)
 -> return_type
{
    function_body;
};
```
Capture List: Equivalent Definition

```
struct Functor {
    T0& v0_, T1& v1_, const T2 v2_;
    Functor(T0& v0, T1& v1, const T2& v2)
      : v0_(v0), v1(_v1), v2_(v2)
\left\{ \begin{array}{c} 1 \end{array} \right\} }
   return type operator()(A0 a0, A1& a1) {
       // body
    }
};
```
Declaration Syntax: Argument List

```
[&v0, &v1, v2] (A0 a0, A1& a1)
 -> return_type
{
    function_body;
};
```
Argument List: Equivalent Definition

```
struct Functor {
    T0& v0_, T1& v1_, const T2 v2_;
    Functor(T0& v0, T1& v1, const T2& v2)
   : v0(v0), v1(v1), v2(v2) {
    }
    return_type operator()(A0 a0, A1& a1) {
     // body
    }
};
```
Definition Syntax: Return Type

```
[&v0, &v1, v2] (A0 a0, A1& a1)
  -> return_type
{
    function_body;
};
```
Return Type: Equivalent Definition

```
struct Functor {
    T0& v0_, T1& v1_, const T2 v2_;
    Functor(T0& v0, T1& v1, const T2& v2)
   : v0(v0), v1(v1), v2(v2) {
    }
    return_type operator()(A0 a0, A1& a1) {
     // body
    }
};
```
lambda 함수의 타입 문제

*// empty lambda function* auto  $f = [](){}$ ; decltype(f) f2 = f;*// ok* decltype(f) f3 = [](){}; *// ERROR!*

lambda 함수의 타입 문제

## ✔ lambda 함수는 익명함수다 ✔ 선언 될 때마다 "새로운 타입"이 된다 ✔ 똑같은 선언을 해도, 타입은 다르다

그렇다면 lambda 함수는 어떻게 저장하는가?

lambda 함수의 저장/젂달

**auto** f = [](){}; std::function<void (void)> = [](){}; template<typename F> void foo(F f) …

## 람다 함수를 저장하려면, auto 변수를 쓰거나 std::function<R (A0, A1, …)>을 쓰거나 ✔ 템플릿 인자로 써야 한다

Timer Service (1/3)

```
struct Runnable {
public:
   virtual void Run() = 0;
};
// 언젠가는 해당 작업을 실행한다
class TimerService {
public:
     void Schedule(Runnable* job, 
                  DateTime t);
};
```
Timer Service (2/3)

```
template<typename F>
struct LambdaRunnable : public Runnable {
     F fun;
     lambdaRunnable(F& f) : fun(f) { }
    virtual void Run() { fun(); }
};
```

```
template<typename F> 
Runnable* MakeRunnable(F& f) { 
     return new LambdaRunnable<F>(f);
}<br>}
```
Timer Service (3/3)

```
executorService.Schedule(
    // function as argument
  MakelambdaRunnable(
     [&val0, &val1, val2, …] ( ) {
         // some function body
      }
  ), 
  someDateTime // datetime
);
```
# 3. 거대 벡터 만들어서 반환하기

```
std::vector<BigObj> MakeBigVector( … ) {
     std::vector<BigObj> x;
    for(int i = 0; I < N; ++i) {
        x.push_back(BigObj);
        x.back().a = …;
        x.back().b = …;
       x.back().c = new BYTE[...];
  …
     }
}
std::vector<BigObj> vbo = MakeBigVector();
```
#### 무슨 일이 일어날까? 복사가 읷어나기 젂 상태

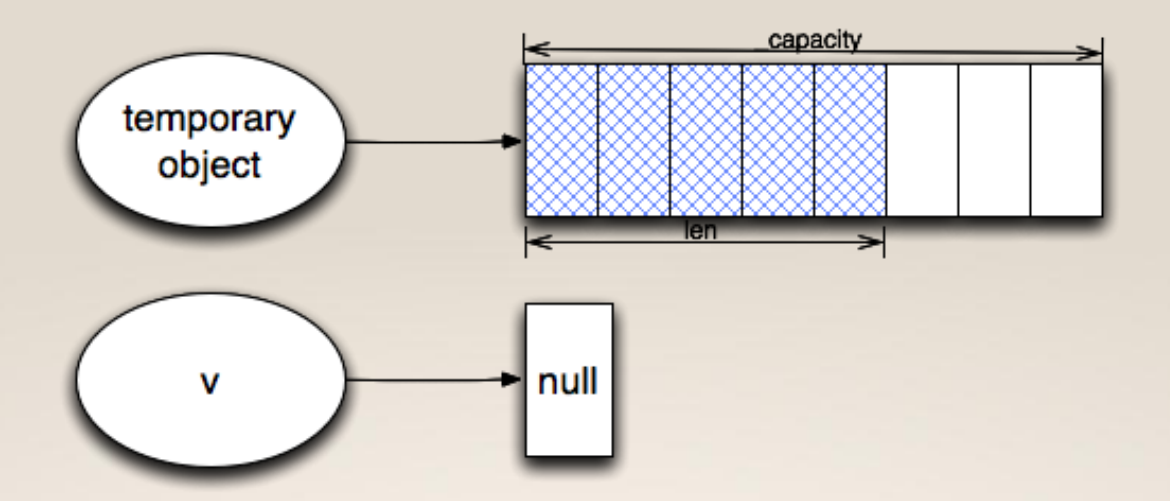

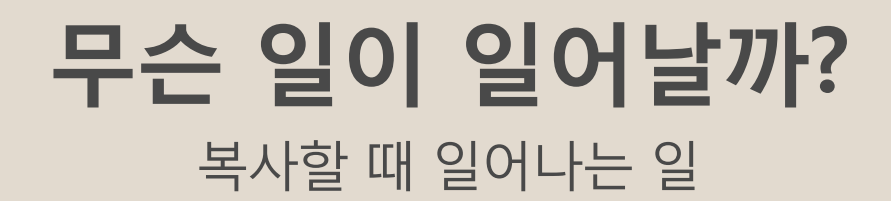

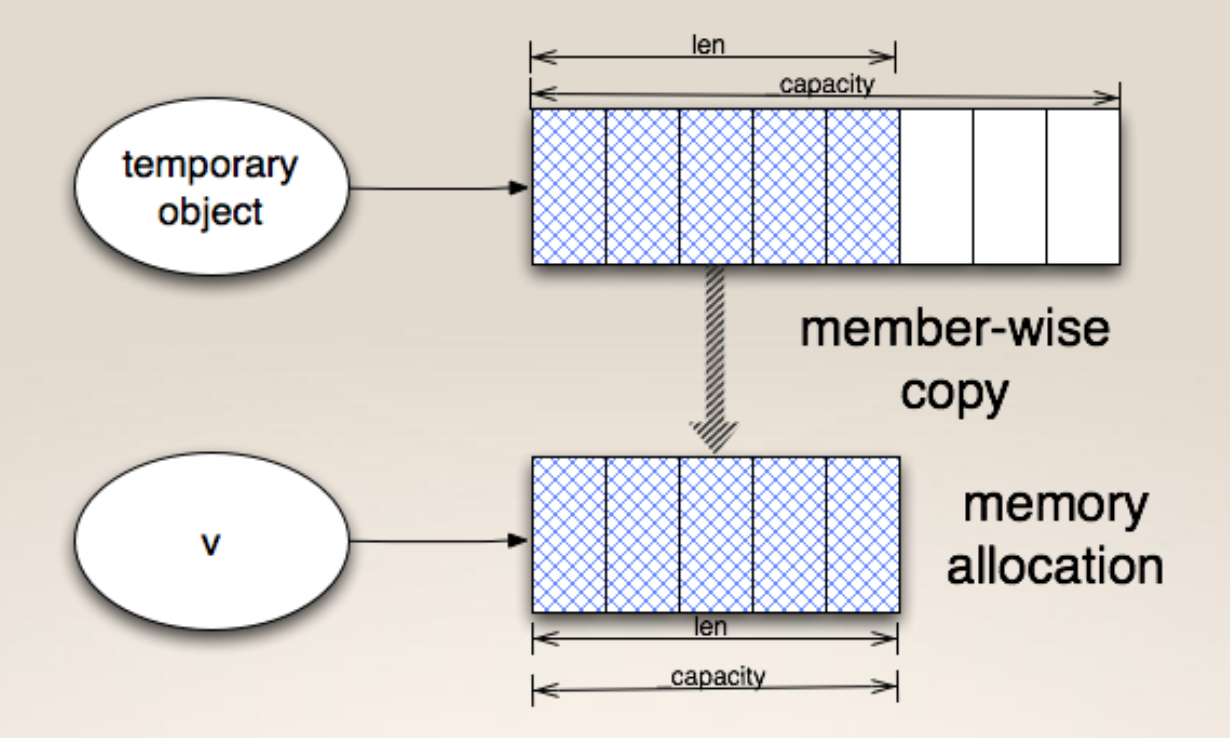

#### 무슨 일이 일어날까? 실제 코드

vector<BigObj> tmp; *// function return val.* vector<BigObj> v;

```
v. ptr = new BigObj[tmp. len];
v. len = v. capacity = tmp. capacity;
for(unsigned i = 0; I < v._{\_}len; ++i) {
     v._ptr[i] = tmp._ptr[i]; // expensive!
}
```
#### 문제 3

# 불필요한 복사/생성

더 이상 쓰지 않을 객체를 생성하고 복사하는 오버헤드 기존 해결책: 컴파일러 최적화 믿기 (RVO/NRVO; 대부분 지원) 혹은 결과값 받을 컨테이너를 미리 젂달하기

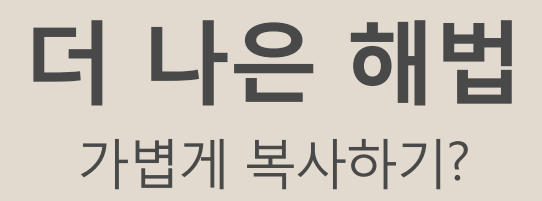

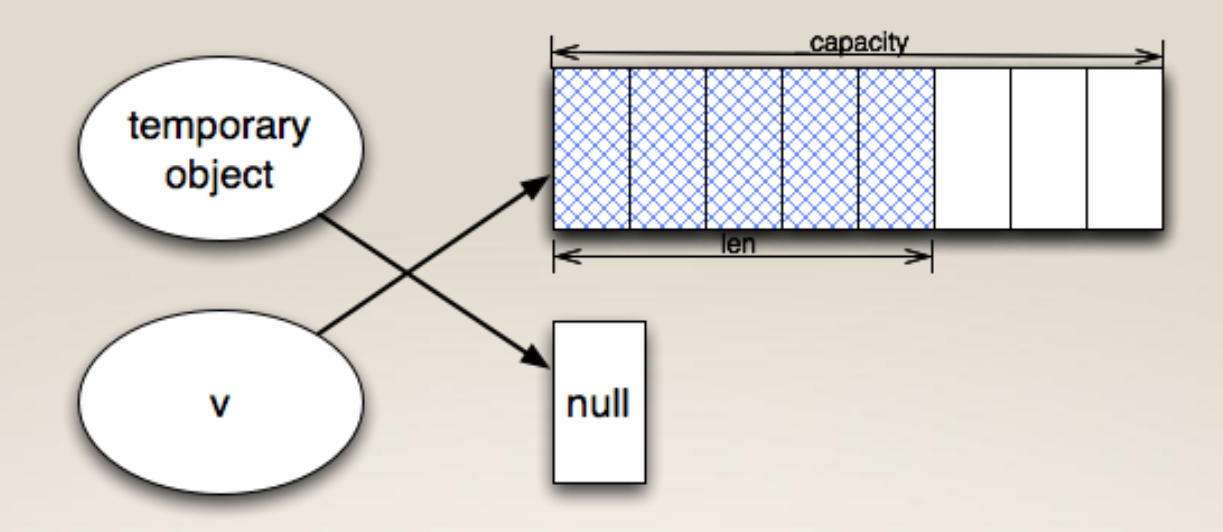

#### 임시 값 가볍게(?) 복사하기 코드로 표현하면

vector<BigObj> v = MakeBigVector(…);

*// tmp*는 *MakeBigVector()*가 반환한 임시 객체 **swap(v.\_ptr, tmp.\_ptr); swap(v.\_len, tmp.\_len); swap(v.\_capacity, tmp.\_capacity);**

#### 이를 위해 임시 값을 표현할 문법이 필요하다

What is r-value?

#### r-value 는 주소가 없는 값을(임시 값) 말한다 하나의 C++ 표현식 안에서맊 유효하다 *// r-values:* 대입식의 우변

string("hello");

42;

```
x + ', world' // x 는 std::string 객체
foo(); // string foo()인 함수가 있다고 치자
// errors
```
#### &string('hello');

&42;  $\& (x + "$ , world");

새 문법, 새 생성자

vector<T>&& // r-value 참조 문법 vector::vector(vector&& v); // 새 생성자

// std::string의 경우, 문자열을 합성하는 // 연산도 최적화 되어 있다

string operator+(string&& \_l, string&& \_r); string operator+(string& l, string&& r); string operator+(string&& \_l, string& \_r);

이걸 move semantic 이라 부른다

두 종류의 복사 생성자

vector::vector(**const** vector<T>& v) { this-> ptr = new  $T[v. len]$ ; this-> len = this-> capacity = v. len; for(unsigned  $i = 0$ ;  $i <$  len;  $+i$ ) this->  $ptr[i] = v.ptr[i];$ } // 실제 벡터 구현과는 다르다; 이건 예제

// 실제론 생성 + 복사가 아니라 복사 생성

원래 C++에 있던 복사 생성자

두 종류의 복사 생성자

```
vector::vector(vector<T>&& v) {
   std::swap(v. ptr, this-> ptr);
   std::swap(v._len, this-> len);
    std::swap(v._capacity, this->_capacity);
}<br>}
```

```
임시 객체 관렦 최적화가 이루어진
 새 복사 생성자
```
두 종류의 복사 생성자

- 첫 번째 생성자가 const vector<T>&, vector<T>&, const vector<T>&& 를 받는다
- ✔ 두 번째 생성자는 movable(!)한 임시 객체만 받는다 (move constructor)
- ✔ 대입 연산자도 비슷하게 두 가지 형태가 존 재한다

Supplement: Named r-value problem – use move( )

```
struct X {
    std::string s;
    X(const X& x) : s(x.s) { }
    X(X&& x) : s(std::move(x.s)) { }
};
```
- 단순하지 않은 멤버 변수를 복사하는 경우, 내부 구현을 몰라서 단순히 swap( )할 수가 없다
- std::move 를 써서 r-value 임을 알려주자

#### 문제 4

```
char buffer[N]; // \frac{\lambda}{\sigma} N
…
assert(N >= 512); // 일정 크기 이상이어야
```
…

```
컴파일 타임 오류를
 만들기가 힘들다
```
컴파읷 시간에 특정 조건이 맊족되는지 체크하려면 별도의 hack을 써야 한다 기졲 해결책: #pragma, Boost StaticAssert, 길이 0읶 배열 …

#### static\_assert

컴파읷 타임 assertion

char buffer[N]; **static\_assert**(N >= 512, "not enough buffer");

static\_assert( 조건, 오류 내용 ) 형태로 정의하면, 컴파읷 시간에 조 건을 검사하고, 오류읶 경우 오류 내용을 출력한다

#### C++의 문제 5

```
std::vector<std::set<int>> v; 
std::map<int,
    std::pair<int, std::string>> m;
```
# 템플릿을 중첩으로 선언할 때 >> 사이에 공백이 필요하다

템플릿을 중첩해서 사용하는 건 흔한 일이지만, 저렇게 쓰면 컴파일 오류 기졲 해결책: typedef 혹은 공백 삽입

# template 선언 형식 개선

#### >> 는 연산자로맊 쓰는 게 아니다

// 다음은 C++ 0x 에선 정상적으로 컴파읷 된다 std::vector<std::set<int**>>** v; std::map<int, std::pair<int, std::string**>>** m;

> 꺾쇠 괄호 사이에 공백 없이 >> 로 닫아도, 정상적으로 템플릿 선언임을 읶식하게 수정되었다

#### C++의 문제 6

// #define NULL 0; *// it's what we have* void foo(char\*); void foo(int); foo(NULL); *//calls foo(int), not foo(char\*)*

# NULL 값이 형 전환

NULL 이 0으로 정의되어, 자동으로 정수 혹은 부동 소수점 값이 될 수 있다 기졲 해결책: 코드 리뷰, 강제 타입 캐스팅

# nullptr

NULL 포읶터를 대체하기 위한 새로욲 상수

// #define NULL 0; *// it's what we have* void foo(char\*); void foo(int); foo(NULL); *//calls foo(int), not foo(char\*)* foo(**nullptr**); *// calls foo(char\*)*

#### C++ 전역으로 정의된 상수 nullptr 를 NULL대신 쓰면 된다.

#### 문제 7

enum E0  $\{ V0 = 0, V1 = 1, ... \}$ ; enum E1  $\{ V0 = 10, x = 1, ... \}$ ; (V1 == x); *//* 서로 다른 *enum*을 비교함 sizeof(v1) = ? *//* 구현에 따라 다름

## type-safe 하지 않다 이름 충돌이 일어난다 크기를 지정할 수 없다

enum 은 그다지 안젂하게 쓸 수 없다 기졲 해결책: 코드 리뷰

# Strongly-typed Enum

#### 타입을 갖는 enum

```
// 크기를 BYTE로 제한하는 정의
enum ByteEnum : BYTE {
 val0 = 0, val1 = 1,
};
```
VS2010에는 크기를 (=타입) 지정하는 문법맊 구현

#### Strongly-typed Enum In  $C++0x$

// C++0x의 정의를 따른 코드지만 VS 2010에서는 // val0 가 두 번 정의되었다고 오류를 냄 **enum class** SomeEnum  $\{$  val $\theta = \theta$ , val $1 = 1, \}$ ; **enum class** OtherEnum  $\{$  val $\theta = \theta$   $\};$ 

> C++ 0x에서는 enum class 의 경우, 별도의 "스코프"가 생겨서 val0 가 중복 선언이 아니다

# C++0x의 표준 라이브러리

## tuple

<tuple>

```
tuple<int, char, std::string> x;
get <0>(x) = 1;int y = get <math>\Theta</math> (x) + get <math>\angle</math> (x);auto z = make tuple(42, (}'), (*);
x = z; // char* const converted to string
```
std::pair의 수평적읶 확장 get<N>( tuple\_val ) 은 tuple\_val이 상수읶지에 따라 적젃한 참조를 반홖한다

# 고정 길이 배열

<array>

array<int,  $4 > a = \{ 1, 2, 3, 4 \}$ ; cout << "Length: " << a.size() << endl << "First: " << a.front()  $<<$  ", 2nd: "  $<<$  a.at $(1)$  << ", 3rd: " << a[2] << ", last: " << a.back() << endl;

C 배열과 거의 같다 ([ ] 로 인덱싱 가능) C 배열 맊큼 효율적이면서 C++에서 쓰기 좋음 STL 알고리즘 에서 요구하는 함수들을 제공

어디서 메모리를 반홖해야 할까?

```
void mainLoop(DateTime& now) {
     vector<Obj*> objs;
```
…

}<br>]

 $Obj* obj = new Obj(...);$  **AddTimerEvent(obj, now + delta);** objs.push\_back(obj);

 **for(auto oi = objs.begin(); oi != objs.end(); ++oi) (\*oi)->UpdateState(now);**

shared\_ptr<T> from <memory>

✔ shared\_ptr<T>는 리퍼런스 카운팅을 한다

✔ 여러 곳에서 참조해도, 마지막으로 참조가 끝나는 곳에서 "자동적으로" 삭제 된다

✔ -> 연산자로 원래 포인터처럼 쓸 수 있다

shared\_ptr<T> 를 써서 쉽게 짜기

```
void mainLoop(DateTime& now) {
    vector<shared ptr<Obj>> objs;
```
…

}<br>]

 **shared\_ptr<Obj> obj(new Obj());** AddTimerEvent(obj, now + delta); objs.push\_back(obj);

```
for(auto o_i = objs.begin();
    oi := objs.end(); ++oi)(*oi)->UpdateState(now);
```
GetPartner의 반홖 값을 지욳 수 있는가?

```
struct Person : public obj {
     string name;
    shared ptr<Person> partner;
};
```

```
shared_ptr<Person> 
     GetPartner(shared_ptr<Person> person) {
     return person->partner;
}
```
상호 참조는 지욳 수 없다

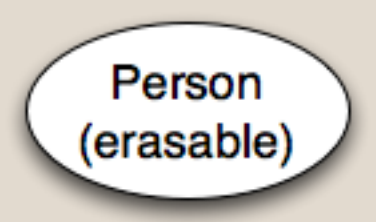

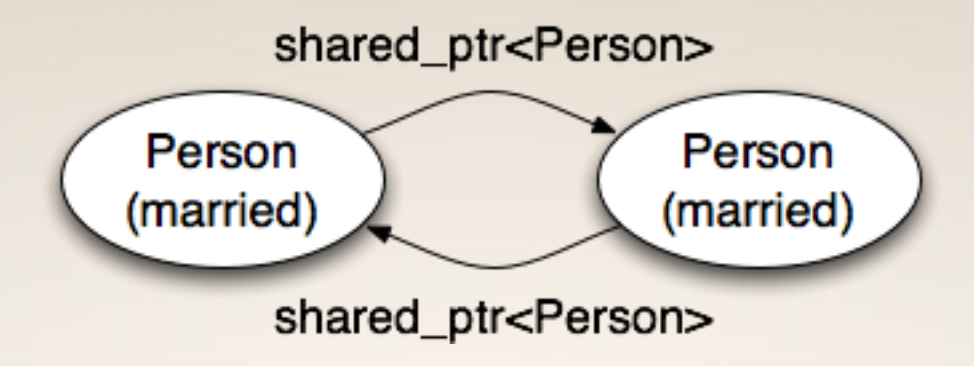

weak  $ptr < T > from <$  - memory  $>$ 

```
struct Person : public obj {
     string name;
     weak_ptr<Person> partner;
};
```

```
shared_ptr<Person> 
     GetPartner(shared_ptr<Person> person) {
     return person->partner.lock();
}
```
unique\_ptr<T> from <memory>

#### 기졲의 문제가 맋던 auto\_ptr<T>를 대체하는 unique\_ptr<T> 가 추가되었다

### Hash Table

<unordered\_map>, <unordered\_set>

unordered map<int, string> stringMap;

stringMap.insert(make\_pair(42, "\*"));  $stringMap.find(40);$  // == stringMap.end()  $stringMap[42] ==$  "\*"; stringMap.at $(42) =$  $(4*)$ ; stringMap.erase(42);

정규 표현식

<regex>

regex pattern("(\\d{4}[- ]){3}\\d{4}"); regex\_match("1234-5678-1122-3344", e);// #t regex\_match('123-45678-1122-3344', e);// #f

정규 표현식을 C++에서 사용하는 몇 가지 문 자열 형태(C 문자열, string, wstring)과 매칭 해주는 함수들을 제공한다

Perl/PHP 처럼 매칭/검색/변경을 지원한다

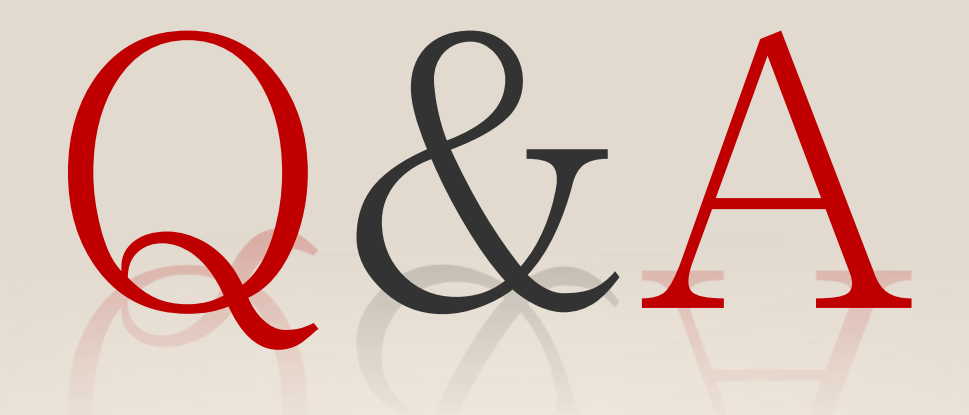